## Package 'DRomics'

January 16, 2019

<span id="page-0-0"></span>Title Dose Response for Omics

Version 1.0-2

Description Several functions are provided for dose-response (or concentration-response) characterization from omics data. 'DRomics' is especially dedicated to omics data obtained using a typical dose-response design, favoring a great number of tested doses (or concentrations, at least 6, and the more the better) rather than a great number of replicates (no need of three replicates). 'DRomics' provides functions 1) to check and normalize data, 2) to select monotonic or biphasic significantly responding items (e.g. probes, metabolites), 3) to choose the best-fit model among a predefined family of monotonic and biphasic models to describe each selected item 4) to derive a benchmark dose or concentration and a typology of response from each fitted curve. In the available version data are supposed to be singlechannel microarray data transformed in log2, or another type of data that can be directly fitted by least-square regression without any normalization step. In the future this tool will also be able to process RNA-seq data. For further details see Larras et al (2018) <DOI:10.1021/acs.est.8b04752>.

**Depends**  $R$  ( $>= 3.4.0$ ), limma, utils, grDevices

Imports stats, graphics, ggplot2

Suggests parallel, shiny, shinyBS, shinyjs, testthat

License GPL  $(>= 2)$ 

Encoding UTF-8

Contact Marie-Laure Delignette-Muller

<marielaure.delignettemuller@vetagro-sup.fr>

NeedsCompilation no

Author Marie-Laure Delignette-Muller [aut], Elise Billoir [aut], Floriane Larras [ctb], Aurelie Siberchicot [aut, cre]

Maintainer Aurelie Siberchicot <aurelie.siberchicot@univ-lyon1.fr>

Repository CRAN

Date/Publication 2019-01-16 18:50:11 UTC

### <span id="page-1-0"></span>R topics documented:

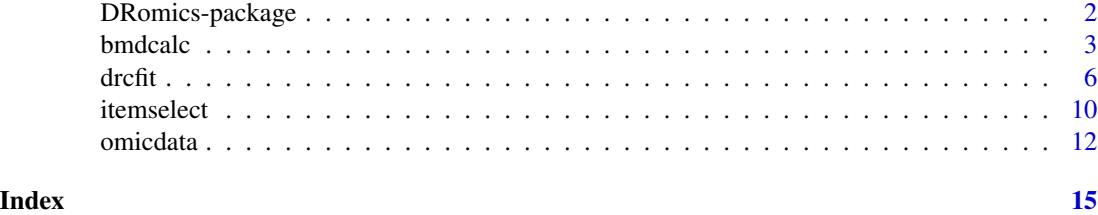

DRomics-package *Overview of the* DRomics *package*

#### **Description**

DRomics provides several functions for dose-response (or concentration-response) characterization from omics data. It is especially dedicated to omics data obtained using a typical dose-response design, favoring a great number of tested doses (or concentrations, at least 6, and the more the better) rather than a great number of replicates (no need of three replicates). DRomics provides four main functions described as follows:

- [omicdata](#page-11-1) to check and normalize data,
- [itemselect](#page-9-1) to select monotonic or biphasic significant responses,
- [drcfit](#page-5-1) to choose the best-fit model among a predefined family of monotonic and biphasic models to describe each significant response and classify it in a typology of response,
- and [bmdcalc](#page-2-1) to derive a benchmark dose or concentration from each fitted curve.

In the available version data are supposed to be single-channel microarray data transformed in log2, or another type of data that can be directly fitted by least-square regression without any normalization step. In the future this tool will also be able to process RNA-seq data.

Below is proposed an example including each step or the workflow.

#### Author(s)

Marie-Laure Delignette-Muller, Elise Billoir, Floriane Larras and Aurelie Siberchicot.

#### See Also

See [omicdata](#page-11-1), [itemselect](#page-9-1), [drcfit](#page-5-1), [bmdcalc](#page-2-1) for details about each function.

#### Examples

# Step 1: importation, check and normalization of data if need # ## here cyclicloess normalization of a small transcriptomics data set

#### <span id="page-2-0"></span>bmdcalc 3

```
## (sample of a real data set)
datatxt <- system.file("extdata", "transcripto_sample.txt", package="DRomics")
(o \leq -omicdata(dataxt, check = TRUE, norm.method = "cyclicloses"))plot(o)
# Step 2: item selection using the quadratic method
#
## the quadratic method is the one we preconize to select both
## monotonic and biphasic curves from
## a typical dose-response design (with few replicates per dose)
(s_quad <- itemselect(o, select.method = "quadratic", FDR = 0.001))
# Step 3: fit of dose-response models, choice of the best fit for each curve
# and definition of the typology of response
#
(f <- drcfit(s_quad, progressbar = TRUE))
f$fitres
plot(f)
# Step 4: calculation of x-fold and z-SD benchmark doses
#
(r < -b hmdcalc(f, z = 1, x = 10))
plot(r, BMDtype = "zSD", plottype = "ecdf", bytypology = FALSE)
plot(r, BMDtype = "xfold", plottype = "hist", bytypology = TRUE, hist.bins = 10)
# About using the DRomics-shiny app
#
if(interactive()) {
  appDir <- system.file("DRomics-shiny", package = "DRomics")
  shiny::runApp(appDir, display.mode = "normal")
}
```
<span id="page-2-1"></span>bmdcalc *Computation of benchmark doses for responsive items*

#### Description

Computes x-fold and z-SD benchmark doses for each responsive item using the best fit dose-reponse model.

#### Usage

```
bmdcalc(f, z = 1, x = 10)
## S3 method for class 'bmdcalc'
print(x, \ldots)## S3 method for class 'bmdcalc'
plot(x, BMDtype = c("zSD", "xfold"),plottype = c("ecdf", "hist", "density"), bytypology = FALSE,
            hist.bins = 30, ...)
```
#### Arguments

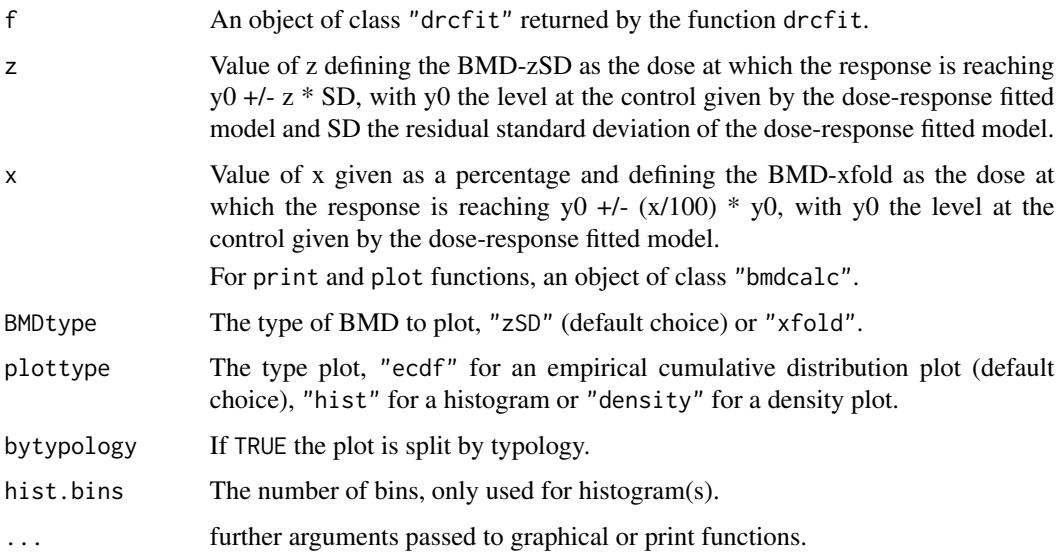

#### Details

Two types of benchmark doses (BMD) were computed for each responsive item using the best fit dose-reponse model previously obtained using the [drcfit](#page-5-1) function :

- the BMD-zSD defined as the dose at which the response is reaching  $y0 +/2$  \* SD, with  $y0$ the level at the control given by the dose-response model, SD the residual standard deviation of the dose response model fit and z given as an input (z fixed to 1 by default),
- the BMD-xfold defined as the dose at which the response is reaching  $y0 +/-(x/100) * y0$ , with y0 the level at the control given by the dose-response fitted model and x the percentage given as an input (x fixed at 10 by default.)

When there is no analytical solution for the BMD, it is numerically searched along the fitted curve using the [uniroot](#page-0-0) function.

In cases where the BMD cannot be reached due to the asymptote at high doses, NaN is returned. In cases where the BMD is not reached at the highest tested dose, NA is returned.

<span id="page-3-0"></span>

#### <span id="page-4-0"></span>bmdcalc 5

#### Value

bmdcalc returns an object of class "bmdcalc", a list with 4 components:

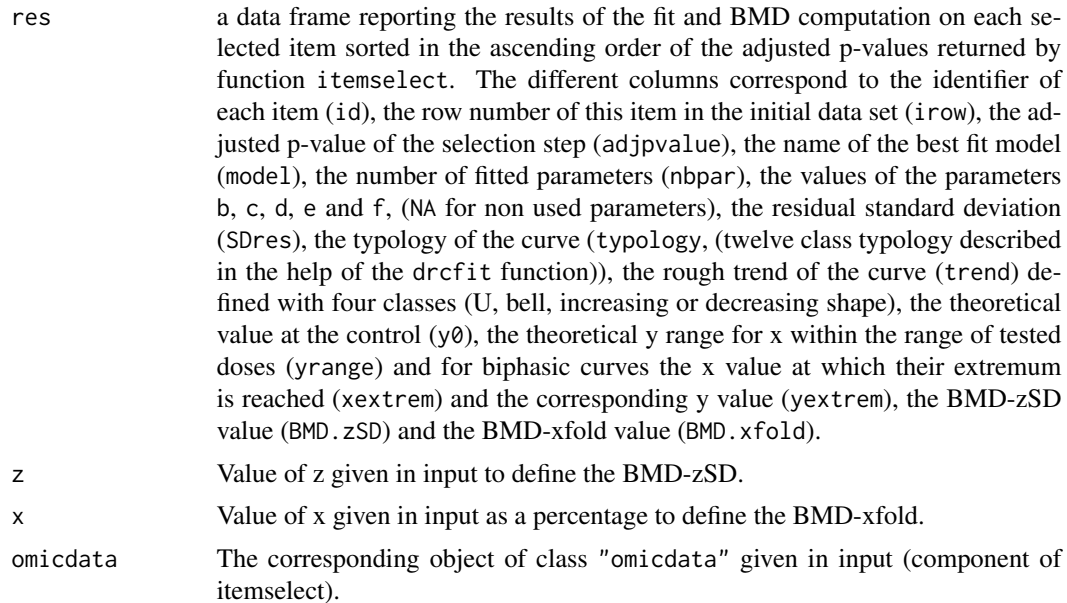

#### Author(s)

Marie-Laure Delignette-Muller and Elise Billoir

#### References

Larras F, Billoir E, Baillard V, Siberchicot A, Scholz S, Wubet T, Tarkka M, Schmitt-Jansen M and Delignette-Muller ML (2018). DRomics: a turnkey tool to support the use of the doseresponse framework for omics data in ecological risk assessment. Environmental science & technology[.https://doi.org/10.1021/acs.est.8b04752](https://doi.org/10.1021/acs.est.8b04752)

#### See Also

See [uniroot](#page-0-0) for details about the function used for the numerical search of the benchmark dose for cases where there is no analytical solution.

```
# (1) a toy example (a very small subsample of a transcriptomics data set)
#
datatxt <- system.file("extdata", "transcripto_very_small_sample.txt", package="DRomics")
# to test the package on a small (for a quick calculation) but not very small data set
# use the following commented line
# datatxt <- system.file("extdata", "transcripto_sample.txt", package="DRomics")
```

```
(o \leq o \text{micdata}(dataxt, check = TRUE, norm.method = "cyclicloses"))(s_q) <- itemselect(o, select.method = "quadratic", FDR = 0.01))
(f <- drcfit(s_quad, progressbar = TRUE))
(r < -bmdcalc(f))plot(r)
# changing the values of z and x for BMD calculation
(rb \leq b mdcalc(f, z = 2, x = 50))plot(rb)
# (2) an example on a transcriptomics data set (a subsample of a greater data set)
#
datatxt <- system.file("extdata", "transcripto_sample.txt", package="DRomics")
# to test the package on a small (for a quick calculation) but not very small data set
# use the following commented line
# datatxt <- system.file("extdata", "transcripto_sample.txt", package="DRomics")
(o <- omicdata(datatxt, check = TRUE, norm.method = "cyclicloess"))
(s_quad <- itemselect(o, select.method = "quadratic", FDR = 0.01))
(f <- drcfit(s_quad, progressbar = TRUE))
(r < -bmdcalc(f))plot(r)
# different plots of BMD-zSD
plot(r, plottype = "hist", bytypology = FALSE)
plot(r, plottype = "density", bytypology = FALSE)
plot(r, plottype = "hist", bytypology = TRUE)
# a plot of BMD-xfold (by default BMD-zSD is plotted)
plot(r, BMDtype = "xfold", plottype = "hist", bytypology = TRUE, hist.bins = 10)
```

```
drcfit Dose response modelling for responsive items
```
#### **Description**

Fits dose reponse models to responsive items.

#### Usage

```
drcfit(itemselect, sigmoid.model = c("Hill", "log-probit"),
                   progressbar = TRUE, saveplot2pdf = TRUE,
                   parallel = c("no", "snow", "multicore"), ncpus)
```
## S3 method for class 'drcfit'

<span id="page-5-0"></span>

#### <span id="page-6-0"></span>drcfit **7**

```
print(x, \ldots)## S3 method for class 'drcfit'
plot(x, items, ...)
```
#### **Arguments**

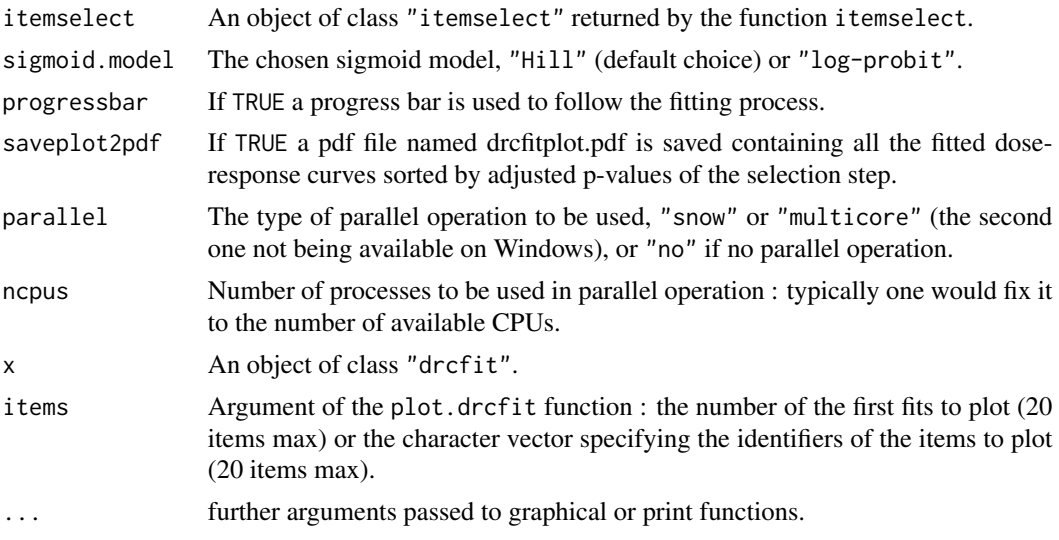

#### Details

For each selected item, five dose-response models (linear, Hill, exponential, Gauss-probit and log-Gauss-probit, see Larras et al. 2018 for their definition) were fitted by non linear regression, using the [nls](#page-0-0) function. The best one was chosen as the one giving the lowest AIC value. Items with the best AIC value not lower than the AIC value of the null model (constant model) minus 2 were eliminated. Items with the best fit showing a global significant quadratic trend of the residuals as a function of the dose (in rank-scale) were also eliminated (the best fit is considered as not reliable in such cases). Each retained item is classified in a twelve class typology depending of the chosen model and of its parameter values :

- H.inc for increasing Hill curves (or lP.inc if sigmoid.model = "log-probit"),
- H.dec for decreasing Hill curves (or lP.dec if sigmoid.model = "log-probit"),
- L.inc for increasing linear curves,
- L.dec for decreasing linear curves,
- E.inc.convex for increasing convex exponential curves,
- E.dec.concave for decreasing concave exponential curves,
- E.inc.concave for increasing concave exponential curves,
- E.dec.convex for decreasing convex exponential curves,
- GP.U for U-shape Gauss-probit curves,
- GP.bell for bell-shape Gauss-probit curves,
- lGP.U for U-shape log-Gauss-probit curves,

• lGP.bell for bell-shape log-Gauss-probit curves.

Each retained is also classified in four classes by its global trend :

- inc for increasing curves,
- dec for decreasing curves ,
- U for U-shape curves,
- bell for bell-shape curves.

Some curves fitted by a Gauss-probit model can be classified as increasing or decreasing when the dose value at which their extremum is reached is at zero.

#### Value

drcfit returns an object of class "drcfit", a list with 4 components:

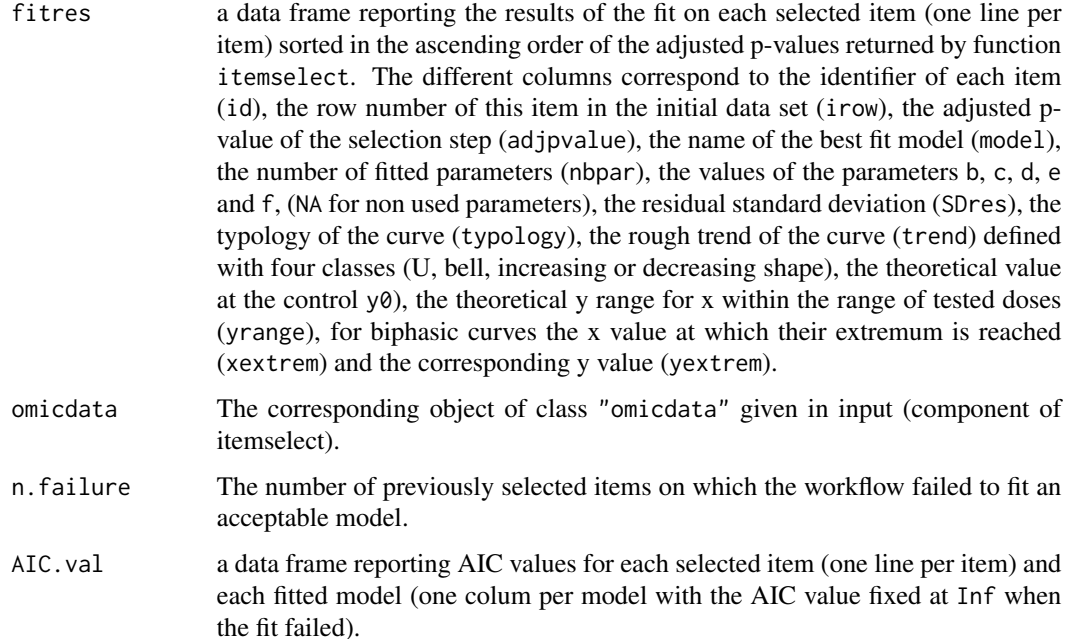

#### Author(s)

Marie-Laure Delignette-Muller

#### References

Larras F, Billoir E, Baillard V, Siberchicot A, Scholz S, Wubet T, Tarkka M, Schmitt-Jansen M and Delignette-Muller ML (2018). DRomics: a turnkey tool to support the use of the doseresponse framework for omics data in ecological risk assessment. Environmental science & technology[.https://doi.org/10.1021/acs.est.8b04752](https://doi.org/10.1021/acs.est.8b04752)

#### <span id="page-8-0"></span>drcfit 9

#### See Also

See [nls](#page-0-0) for details about the non linear regression function.

```
# (1) a toy example (a very small subsample of a transcriptomics data set)
#
datatxt <- system.file("extdata", "transcripto_very_small_sample.txt", package="DRomics")
# to test the package on a small (for a quick calculation) but not very small data set
# use the following commented line
# datatxt <- system.file("extdata", "transcripto_sample.txt", package="DRomics")
(o <- omicdata(datatxt, check = TRUE, norm.method = "cyclicloess"))
(s_q) <- itemselect(o, select.method = "quadratic", FDR = (0.05))
(f <- drcfit(s_quad, progressbar = TRUE))
# Default plot
plot(f)
# (2) an example on a transcriptomics data set (a subsample of a greater data set)
#
datatxt <- system.file("extdata", "transcripto_sample.txt", package="DRomics")
(o <- omicdata(datatxt, check = TRUE, norm.method = "cyclicloess"))
(s_q) <- itemselect(o, select.method = "quadratic", FDR = 0.05))
(f <- drcfit(s_quad, progressbar = TRUE))
# Default plot
plot(f)
# Plot of the first 12 most responsive items
plot(f, items = 12)
# Plot of the chosen items in the chosen order
plot(f, items = c("301.2", "363.1", "383.1"))
# (3) Comparison of parallel and non paralell implementations on a
# larger selection of items
#
   s_quad <- itemselect(o, select.method = "quadratic", FDR = 0.05)
    system.time(f1 <- drcfit(s_quad, progressbar = TRUE))
   system.time(f2 <- drcfit(s_quad, progressbar = FALSE, parallel = "snow", ncpus = 2))
```
#### **Description**

Significantly responsive items are selected using one of the three proposed methods: a quadratic trend test, a linear trend test or an ANOVA-based test.

#### Usage

```
itemselect(omicdata, select.method = c("quadratic", "linear", "ANOVA"), FDR = 0.05)
## S3 method for class 'itemselect'
print(x, \ldots)
```
#### Arguments

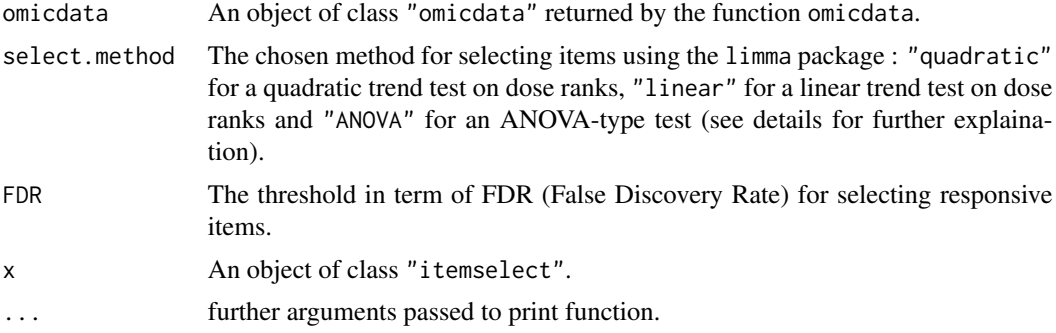

#### Details

The selection of responsive items is performed using the limma package. Three methods are proposed, all implemented using functions [lmFit](#page-0-0), [eBayes](#page-0-0) and [topTable](#page-0-0) with p-values ajusted for multiple testing using the Benjamini-Hochberg method, with the false discovery rate given in input (argument FDR).

- The ANOVA\_based test ("ANOVA") is classically used for selection of omics data in the general case but it requires many replicates per dose to be efficient, and is thus not really suited for a dose-response design.
- The linear trend test ("linear") aims at detecting monotonic trends from dose-response designs, whatever the number of replicates per dose. As proposed by Tukey (1985), it tests the global significance of a linear model describing the response as a function of the dose in rank-scale.
- The quadratic trend test ("quadratic") tests the global significance of a quadratic model describing the response as a function of the dose in rank-scale. It is a variant of the linear trend method that aims at detecting monotonic and non monotonic trends from a dose-response designs, whatever the number of replicates per dose (default chosen method).

#### <span id="page-10-0"></span>itemselect 11

#### Value

itemselect returns an object of class "itemselect", a list with 5 components:

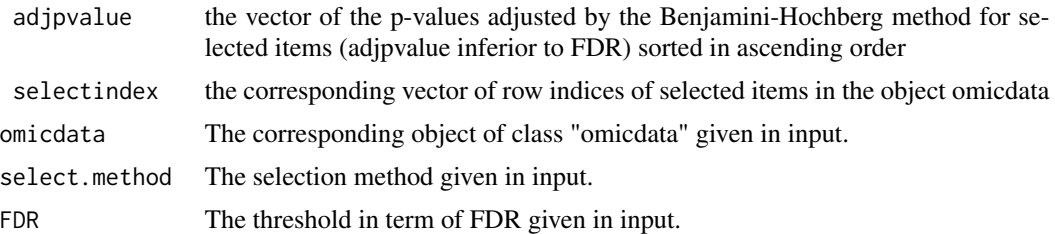

The print of a "itemselect" object gives the number of selected items and the identifiers of the 20 most responsive items.

#### Author(s)

Marie-Laure Delignette-Muller

#### References

Tukey JW, Ciminera JL and Heyse JF (1985), *Testing the statistical certainty of a response to increasing doses of a drug*. Biometrics, 295-301.

Ritchie ME, Phipson B, Wu D, Hu Y, Law CW, Shi W, and Smyth, GK (2015), *limma powers differential expression analyses for RNA-sequencing and microarray studies*. Nucleic Acids Research 43, e47.

#### See Also

See [lmFit](#page-0-0), [eBayes](#page-0-0) and [topTable](#page-0-0) for details about the used functions of the limma package.

```
# (1) an example on a transcriptomics data (a subsample of a greater data set)
#
datatxt <- system.file("extdata", "transcripto_sample.txt", package="DRomics")
(o \leq -omicdata(dataxt, check = TRUE, norm.method = "cyclicloses"))# 1.a using the quadratic trend test
#
(s_quad <- itemselect(o, select.method = "quadratic", FDR = 0.05))
# 1.b using the linear trend test
#
(s_l) <- itemselect(o, select.method = "linear", FDR = 0.05))
# 1.c using the ANOVA-based test
#
(s_ANOVA <- itemselect(o, select.method = "ANOVA", FDR = 0.05))
```
<span id="page-11-0"></span>12 omicdata

```
# 1.d using the quadratic trend test with a smaller false discovery rate
#
(s_{\text{quad}} \cdot 2 \leq i \text{timeslect}(o, \text{select.method} = "quadratic", \text{FDR} = 0.001))
```
<span id="page-11-1"></span>omicdata *Import, check and normalization of omics data*

#### **Description**

Data are imported from a .txt file, checked (see the description of argument file for the required format of data) and normalized if required.

#### Usage

```
omicdata(file, check = TRUE, norm.method = c("none", "cyclicloess", "quantile", "scale"))
## S3 method for class 'omicdata'
print(x, \ldots)## S3 method for class 'omicdata'
plot(x, \ldots)
```
#### Arguments

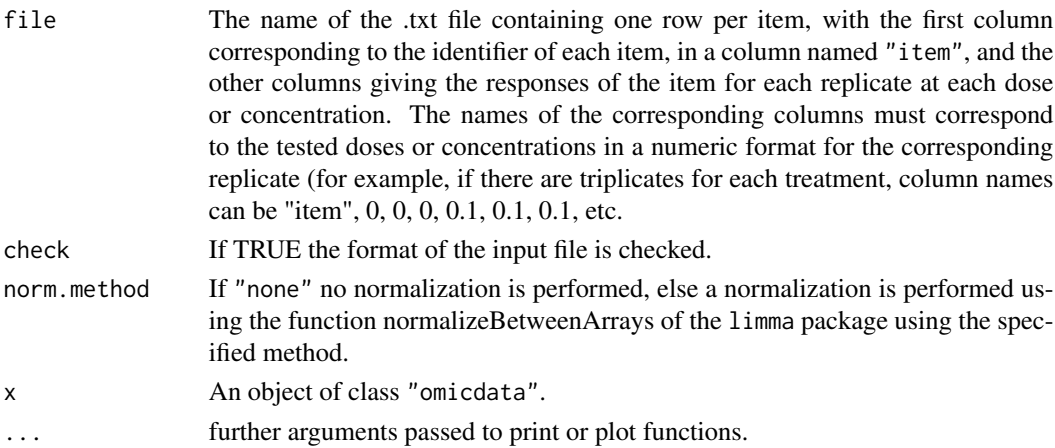

#### Details

This function imports the data from a .txt file, then checks the format of data (see the description of argument file for the required format of data) and gives in the print information that should help the user to check that the coding of data is correct : the tested doses (or concentrations) the number of replicates for each dose, the number of items, the identifiers of the first 20 items. If the argument norm.method is not "none", data are normalized using the function [normalizeBetweenArrays](#page-0-0) of the limma package using the specified method : "cyclicloess" (default choice), "quantile" or "scale".

#### <span id="page-12-0"></span>omicdata and the contract of the contract of the contract of the contract of the contract of the contract of the contract of the contract of the contract of the contract of the contract of the contract of the contract of t

#### Value

omicdata returns an object of class "omicdata", a list with 5 components:

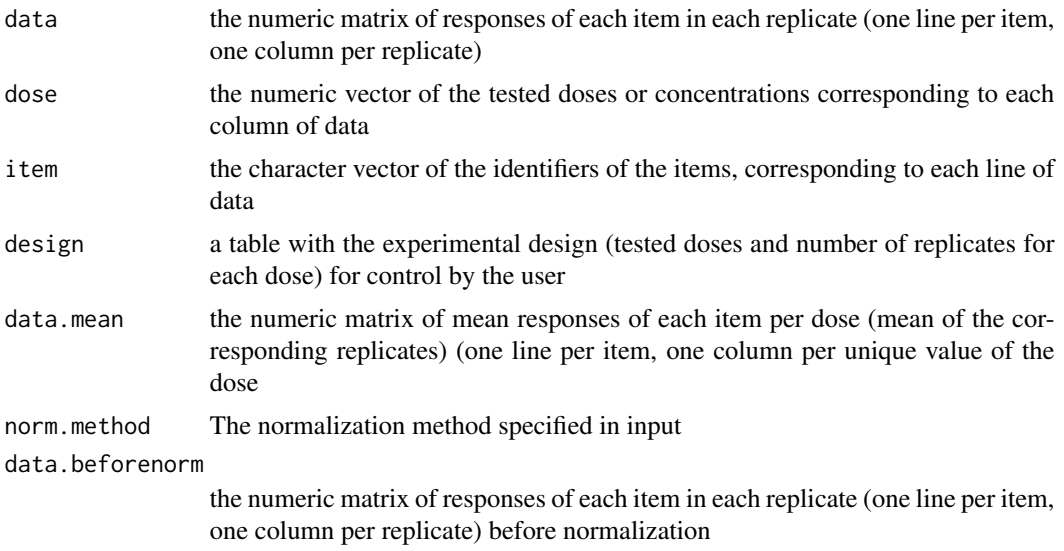

The print of a omicdata object gives the tested doses (or concentrations) and number of replicates for each dose, the number of items, the identifiers of the first 20 items (for check of good coding of data) and the normalization method. The plot of a omicdata object shows the data distribution for each dose or concentration and replicate before and after normalization.

#### Author(s)

Marie-Laure Delignette-Muller

#### References

Ritchie ME, Phipson B, Wu D, Hu Y, Law CW, Shi W, and Smyth, GK (2015), *limma powers differential expression analyses for RNA-sequencing and microarray studies*. Nucleic Acids Research 43, e47.

#### See Also

See [normalizeBetweenArrays](#page-0-0) for details about the normalization.

```
# (1) import, check and normalization of transcriptomics data
# (an example on a subsample of a greater data set)
#
datatxt <- system.file("extdata", "transcripto_sample.txt", package="DRomics")
o <- omicdata(datatxt, check = TRUE, norm.method = "cyclicloess")
print(o)
plot(o)
```

```
# (2) normalization with other methods
(o.2 <- omicdata(datatxt, check = TRUE, norm.method = "quantile"))
(o.3 <- omicdata(datatxt, check = TRUE, norm.method = "scale"))
```
# <span id="page-14-0"></span>Index

bmdcalc, *[2](#page-1-0)*, [3](#page-2-0)

drcfit, *[2](#page-1-0)*, *[4](#page-3-0)*, [6](#page-5-0) DRomics *(*DRomics-package*)*, [2](#page-1-0) DRomics-package, [2](#page-1-0)

eBayes, *[10,](#page-9-0) [11](#page-10-0)*

itemselect, *[2](#page-1-0)*, [10](#page-9-0)

lmFit, *[10,](#page-9-0) [11](#page-10-0)*

nls, *[7](#page-6-0)*, *[9](#page-8-0)* normalizeBetweenArrays, *[12,](#page-11-0) [13](#page-12-0)*

omicdata, *[2](#page-1-0)*, [12](#page-11-0)

```
plot.bmdcalc (bmdcalc), 3
plot.drcfit (drcfit), 6
plot.omicdata (omicdata), 12
print.bmdcalc (bmdcalc), 3
print.drcfit (drcfit), 6
print.itemselect (itemselect), 10
print.omicdata (omicdata), 12
```
topTable, *[10,](#page-9-0) [11](#page-10-0)*

uniroot, *[4,](#page-3-0) [5](#page-4-0)*